## iLike After Effect

- iLike After Effects CS4
- 13 ISBN 9787121104046
- 10 ISBN 7121104040

出版时间:2010-3

 $(2010-03)$ 

页数:253

## 版权说明:本站所提供下载的PDF图书仅提供预览和简介以及在线试读,请支持正版图书。

www.tushu111.com

## iLike After Effect

After Effects Adobe

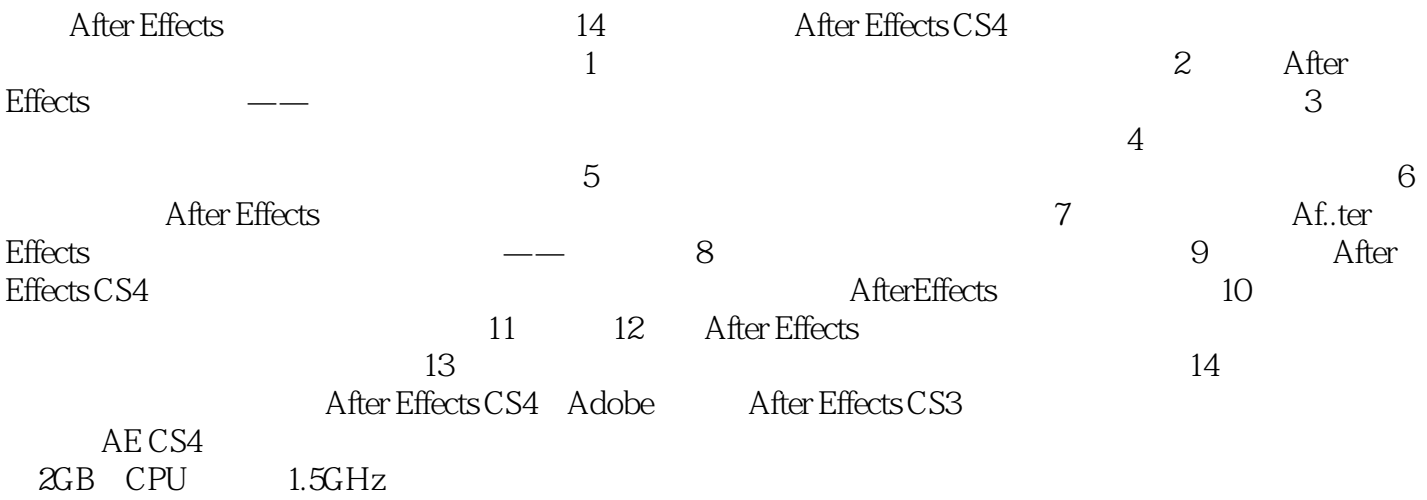

## iLike After Effect

after Effects CS4  $\blacksquare$ After Effects CS4

 $i$ Like

 $i_{\text{max}}$  iLike After Effects CS4 After Effects CS4

iLike After Effects CS4

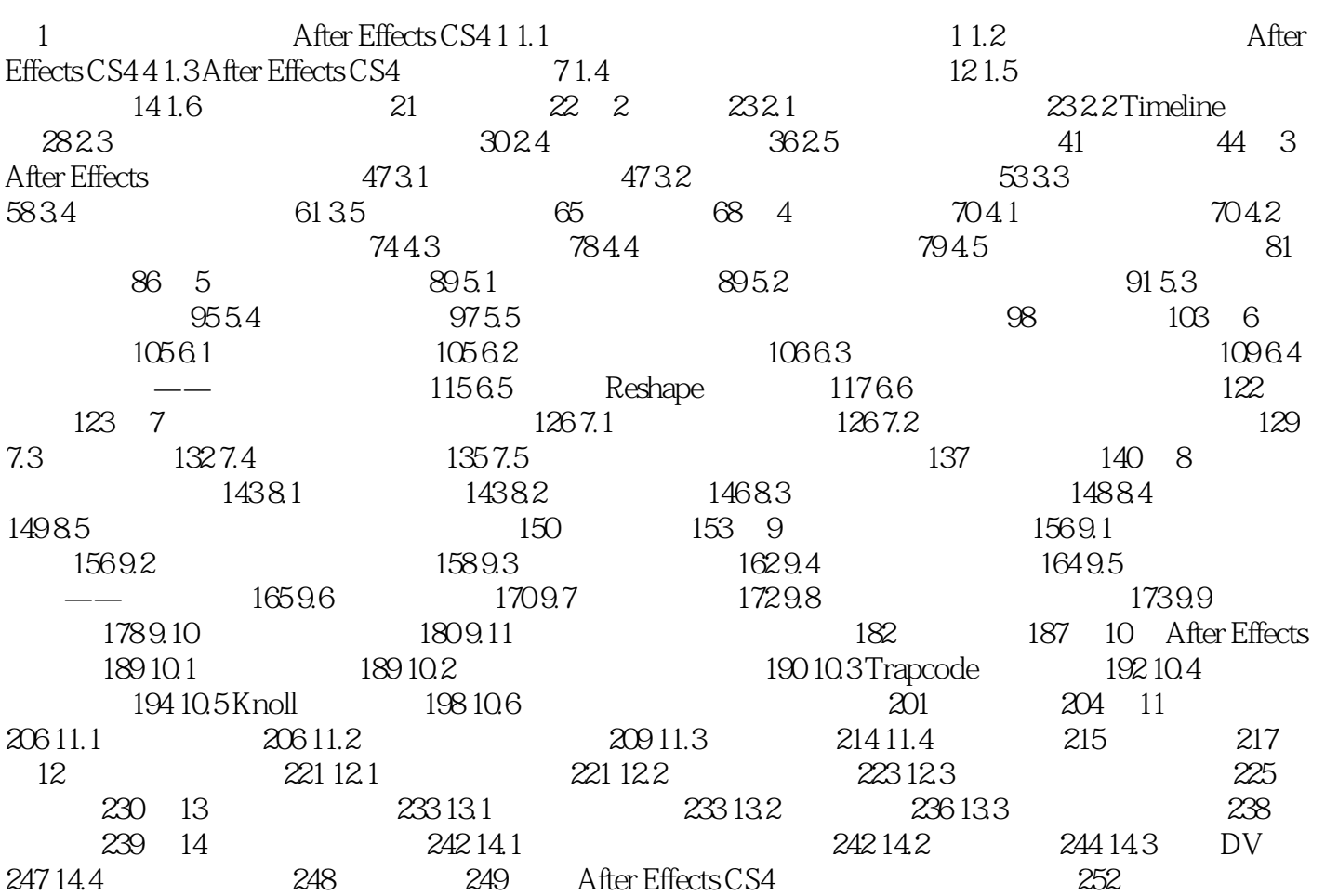

 $\mathcal{A}$ 

 $1.1.1$ 

AutoCAD 3ds Max Maya Photoshop 1.1.2

Adobe After Effects Adobe Premiere Pro

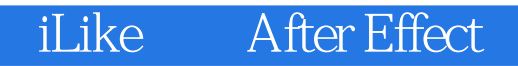

iLike After Effects CS4<br>After Effects CS4

After Effects CS4 After Effects CS4

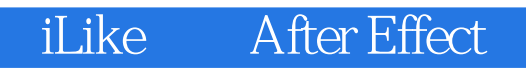

本站所提供下载的PDF图书仅提供预览和简介,请支持正版图书。

:www.tushu111.com